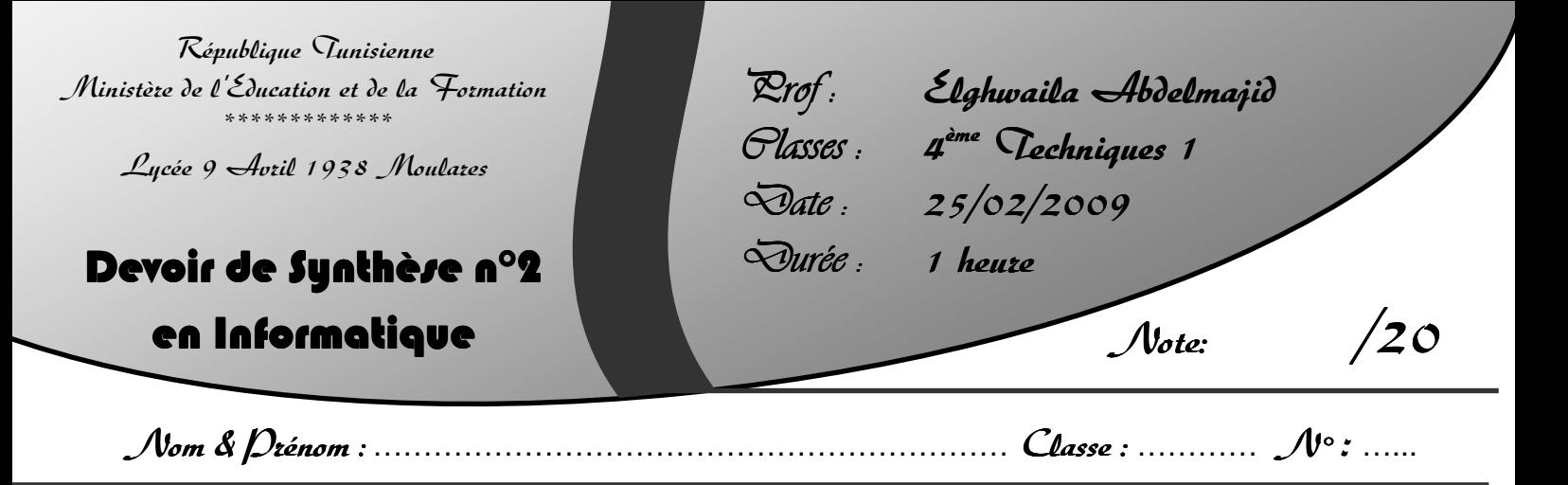

# $\frac{\text{Exercise 1: (6 1):}}{}$

Soit le sous-programme suivant :

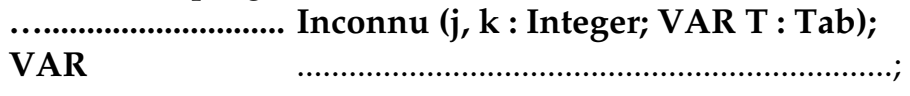

#### **BEGIN**

```
 FOR i := j TO ((k – j + 1) DIV 2) DO 
BEGIN 
      v := T[i]T[i] := T[k–i +j]; 
      T[k-i+j] := v;END;
```
### **END;**

## Questions :

- **1)** Le module utilisé est une fonction ou une procédure ?
- **2)** Compléter la partie déclaration des variables locales du module ci-dessus.

.....................................................................;

**3)** Quel est le résultat retourné par le module ci-dessus si T contient les éléments suivants : **T : 8 7 1 6 3** , et

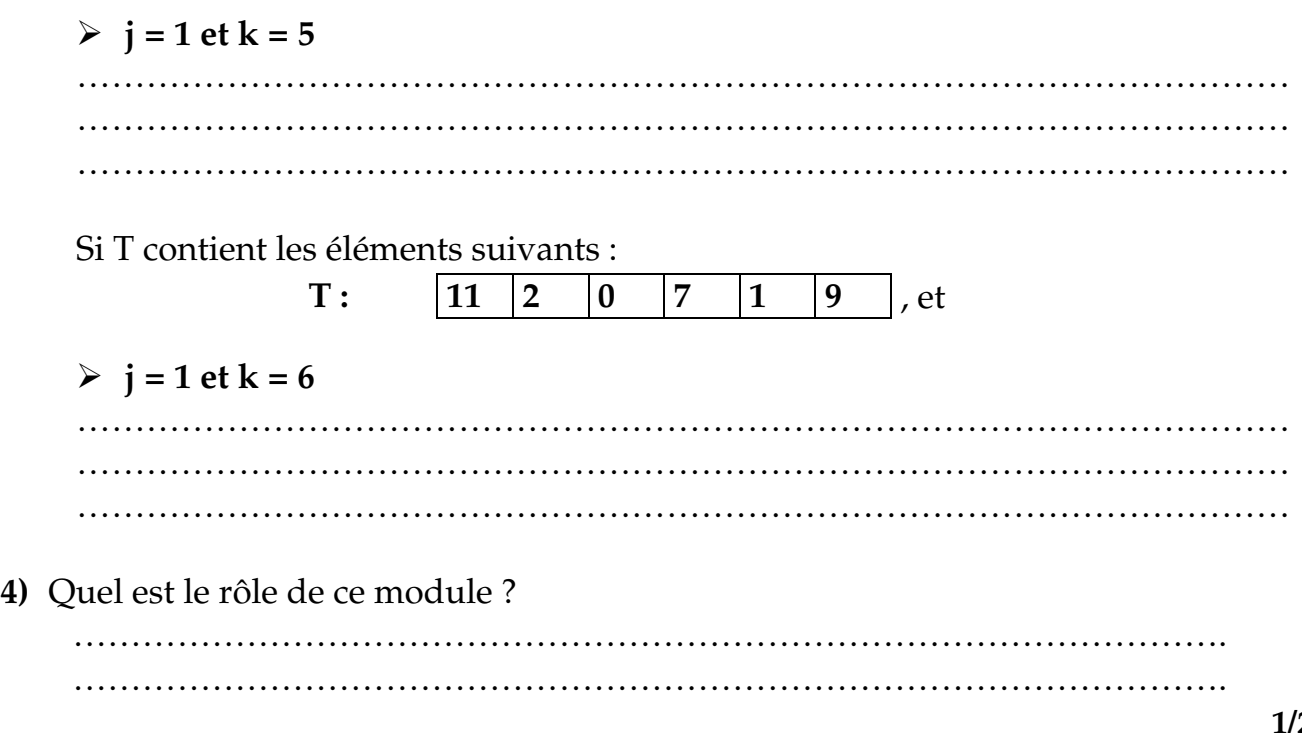

# <u>Exercice 2: (14 Dts)</u>

On cherche à réaliser un programme qui permet de demander à l'utilisateur d'introduire une valeur n (2<=n<=50), correspondant à la taille d'un tableau T. Puis, il permet de :

- Remplir le tableau par des mots composés au **maximum de 10 caractères**.
- Remplir un deuxième tableau **V** par des entiers correspondant aux nombres de caractères non alphabétiques dans chaque mot.
- Déterminer et afficher le nombre total des caractères non alphabétiques.
- Afficher le mot contenant le nombre maximal des caractères non alphabétiques.

## Exemple :

Si la taille du tableau = 5

T va contenir par exemple :

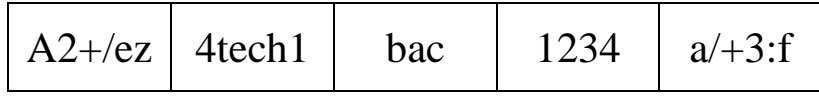

V va contenir :

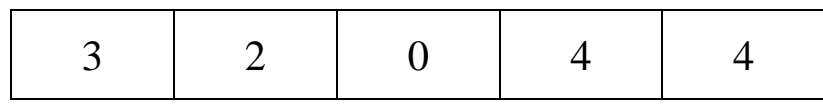

Nombre total de caractères non alphabétiques est : 13

Les mots contenant le nombre maximal des caractères non alphabétiques sont :

1234  $a/+3:f$ 

## Ques<u>tions :</u>

- **1)** Analyser ce problème en le décomposant en modules.
- **2)** Analyser chacun des modules envisagés.
- **3)** Déduire un algorithme du programme principal ainsi que ceux des modules.